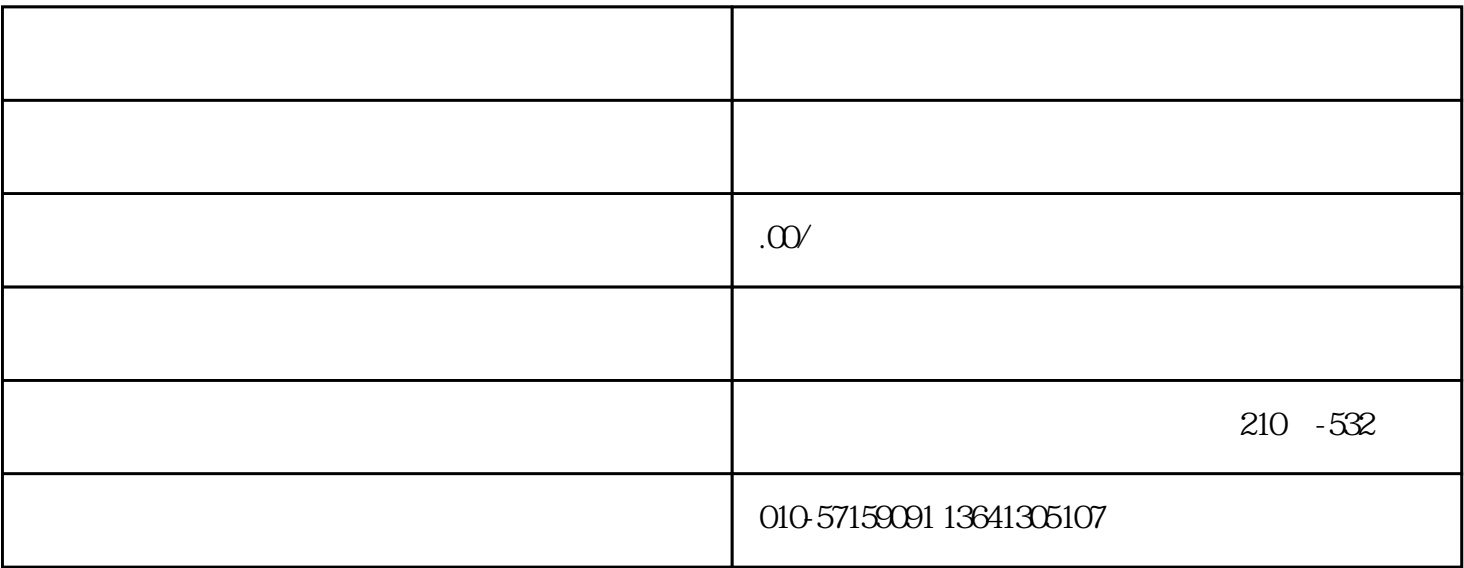

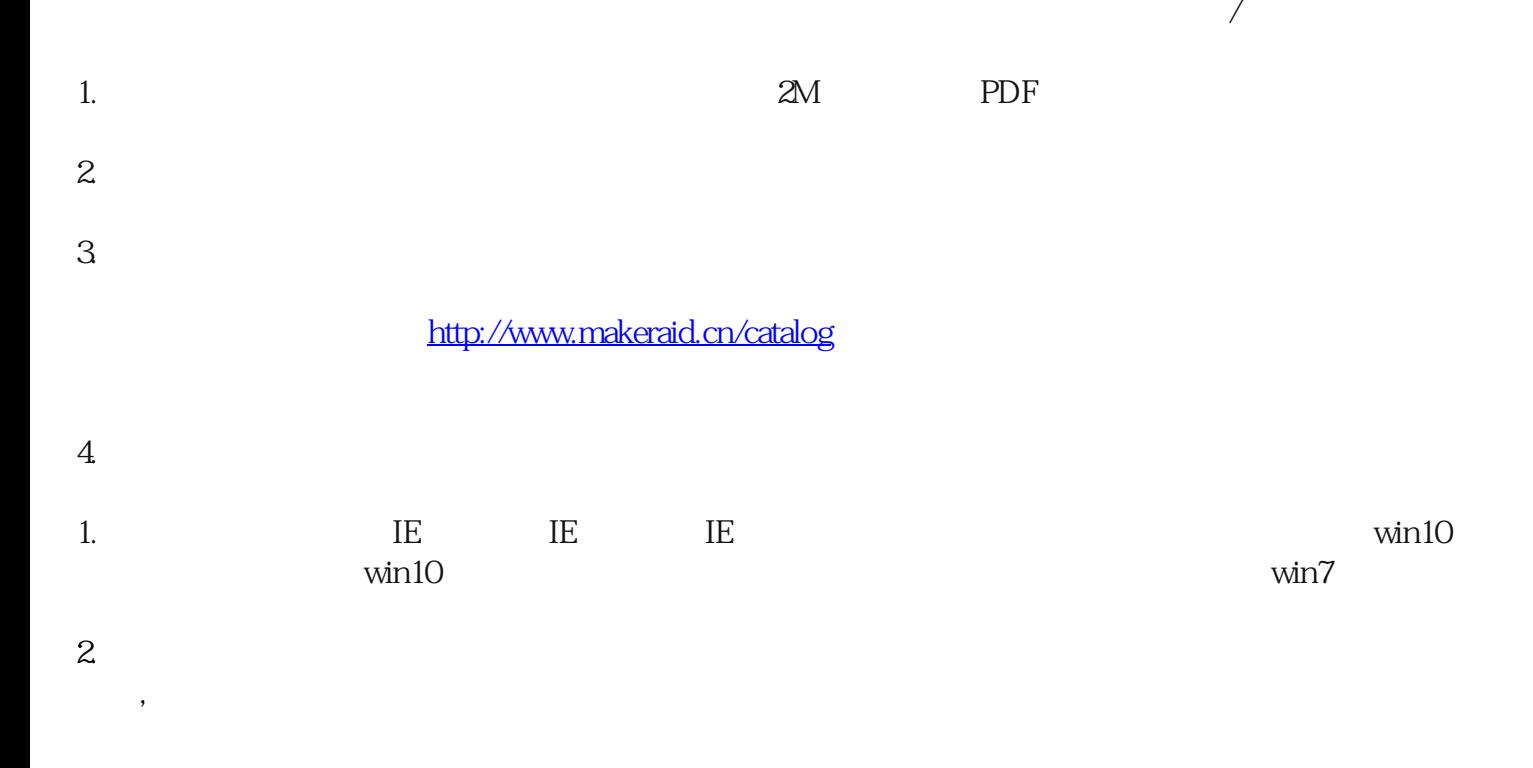

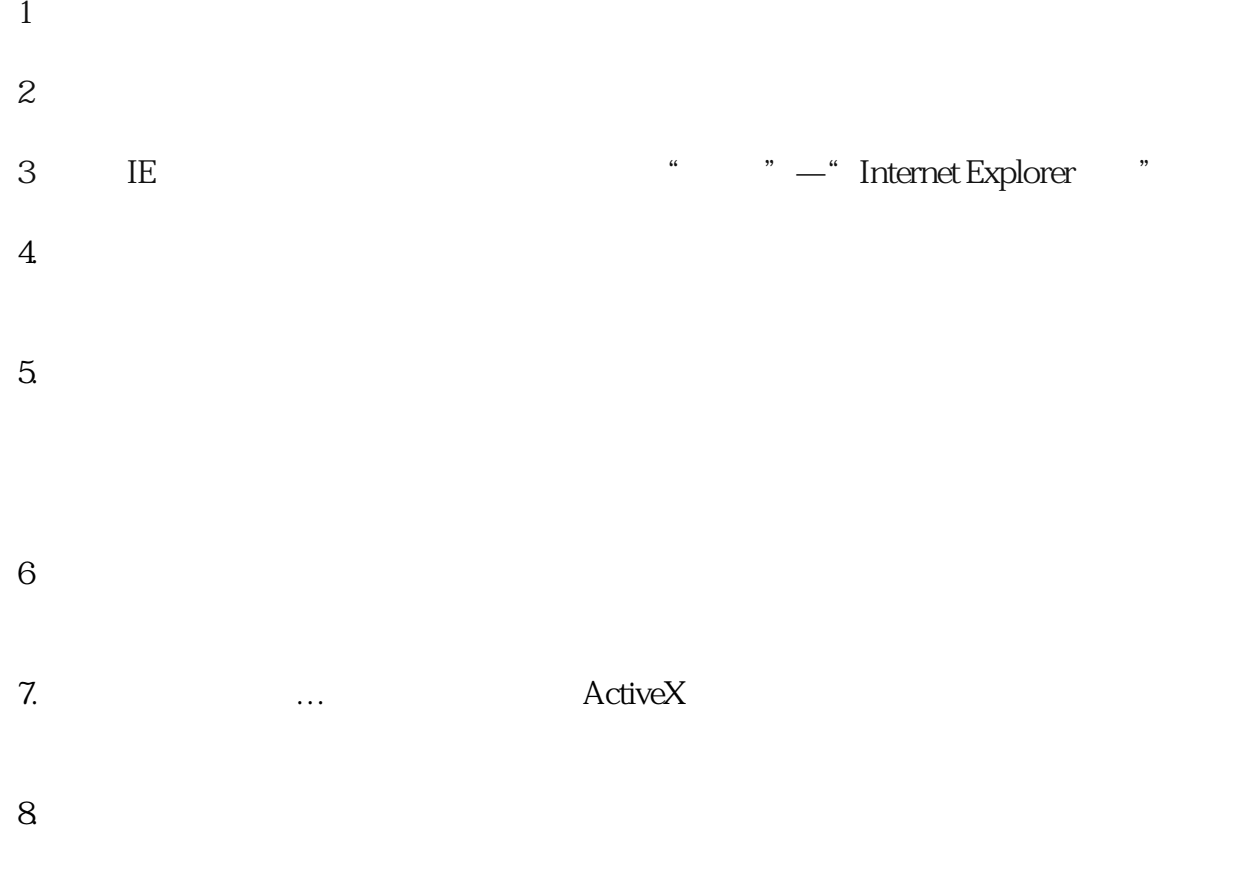

 $9<sub>2</sub>$